## **Inhaltsverzeichnis**

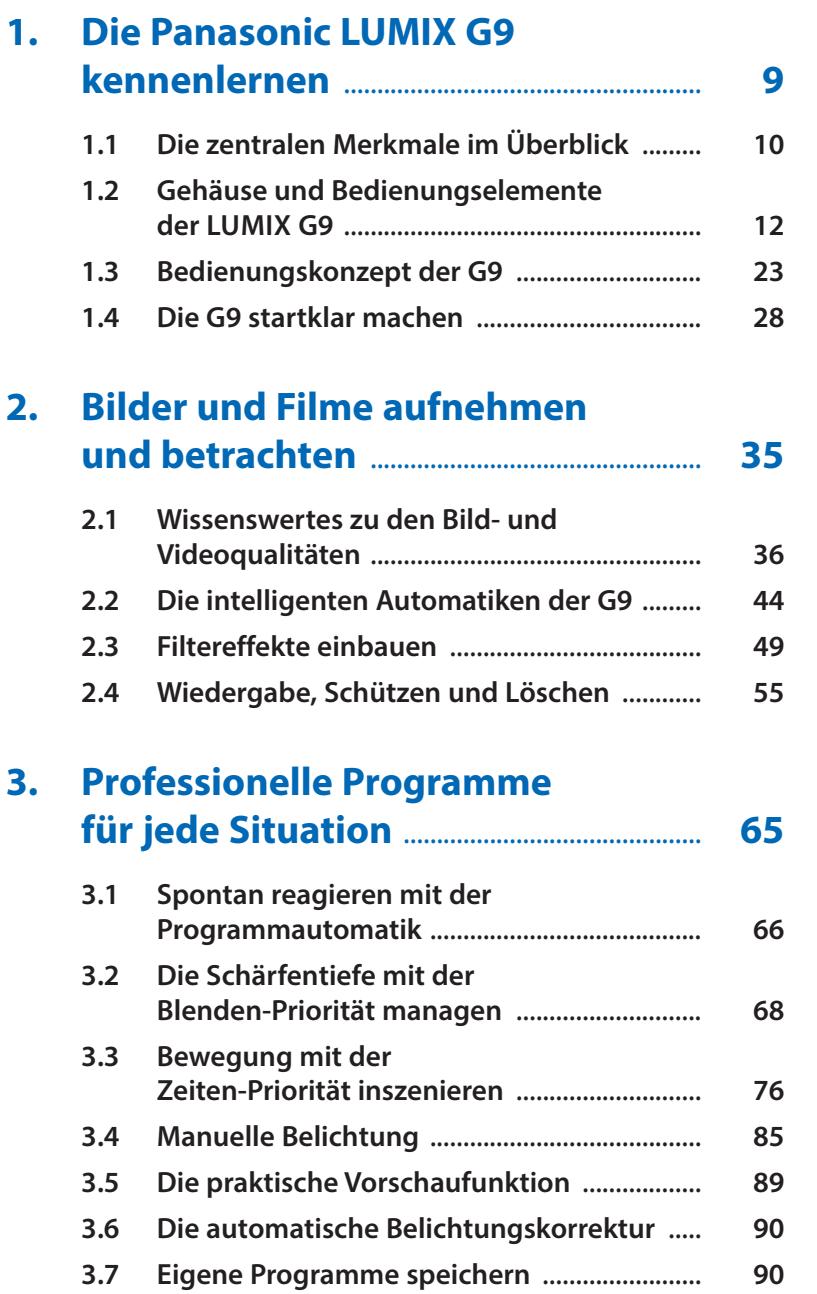

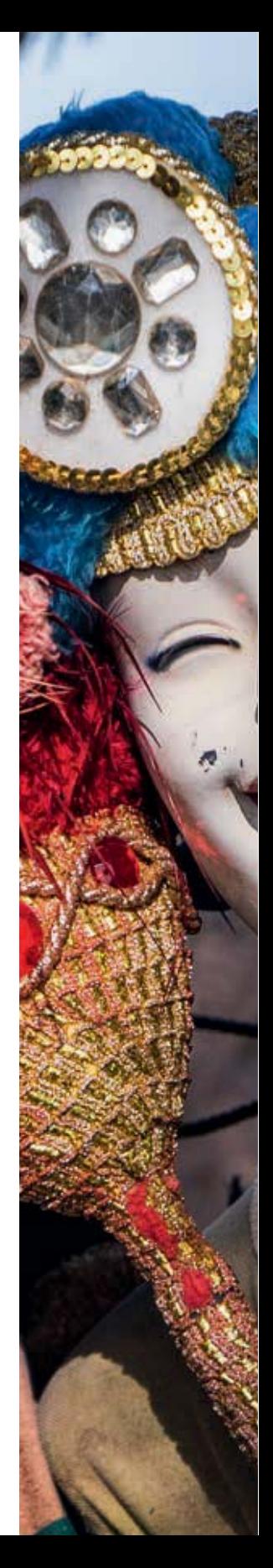

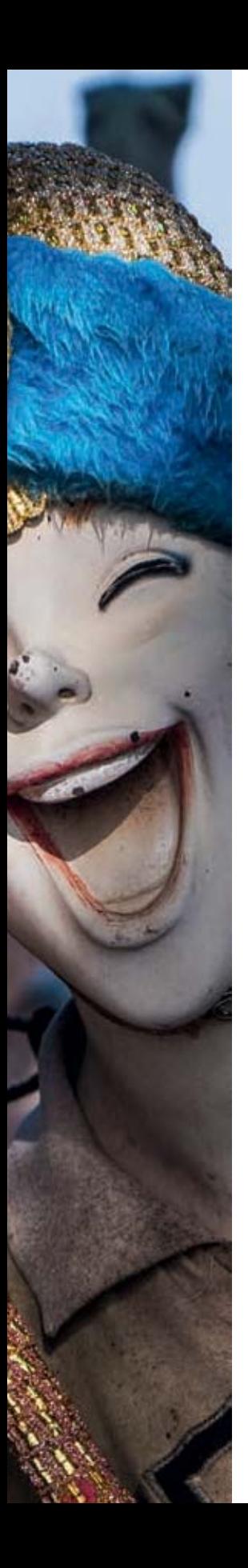

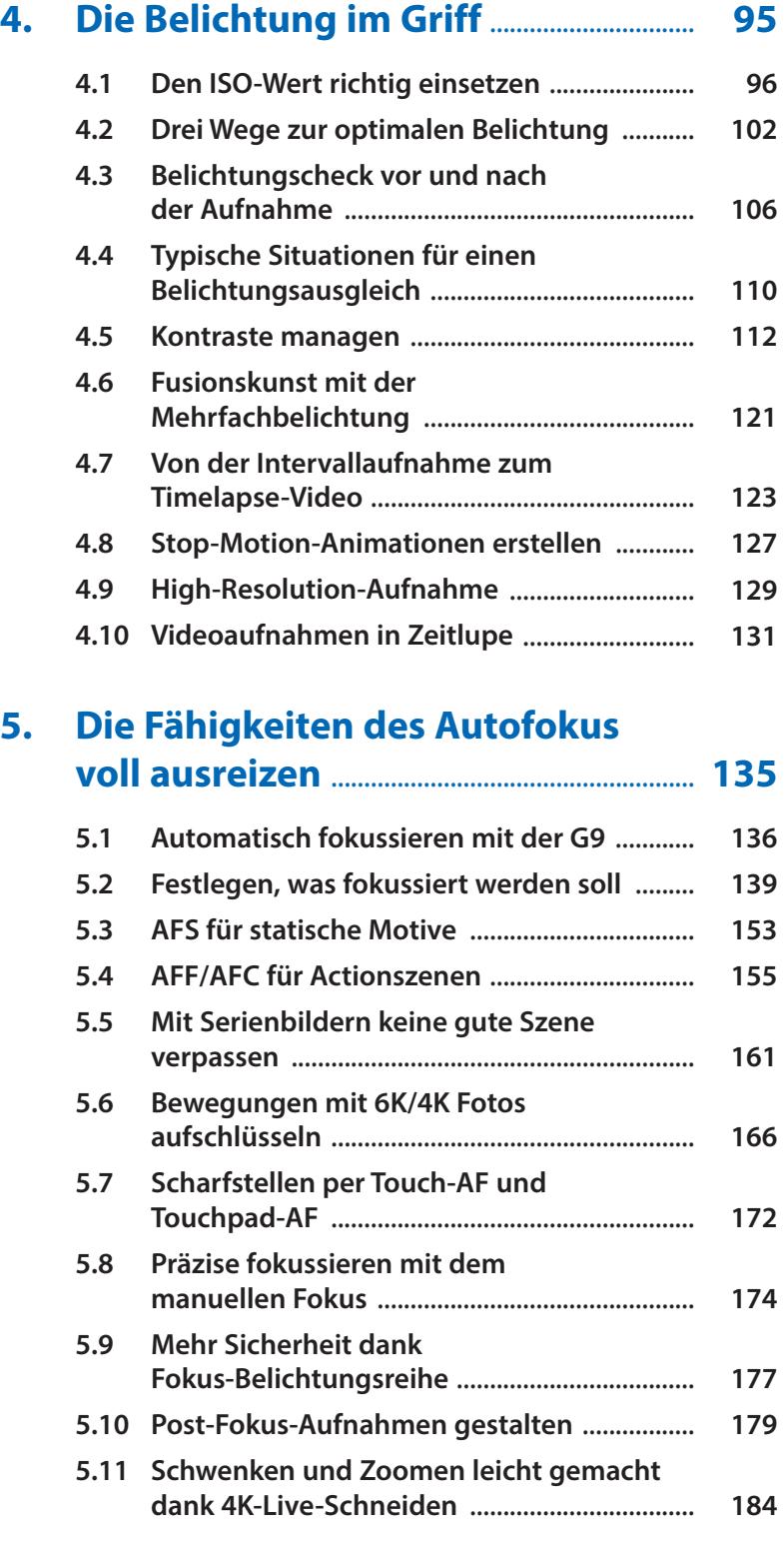

## Inhaltsverzeichnis **5**

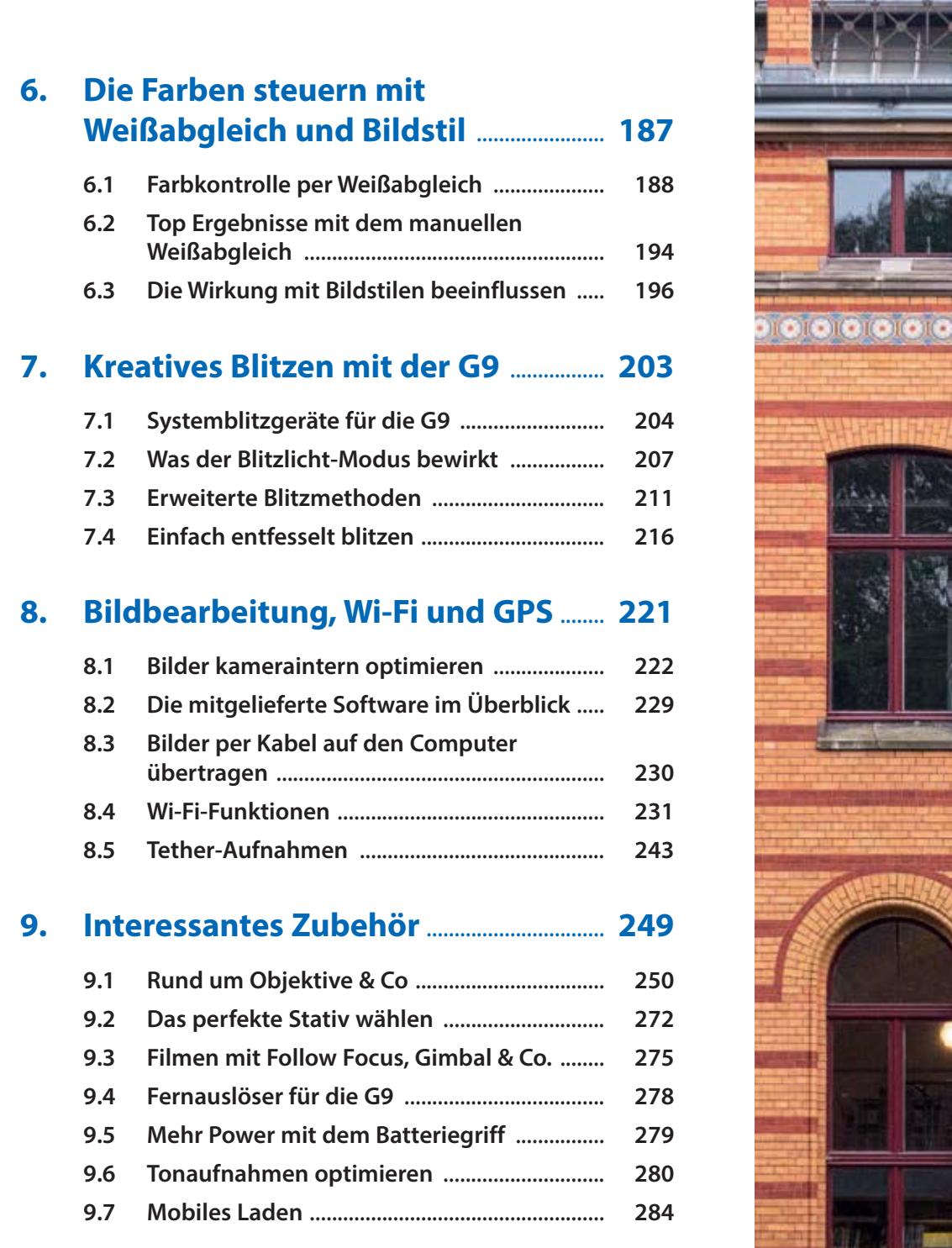

÷

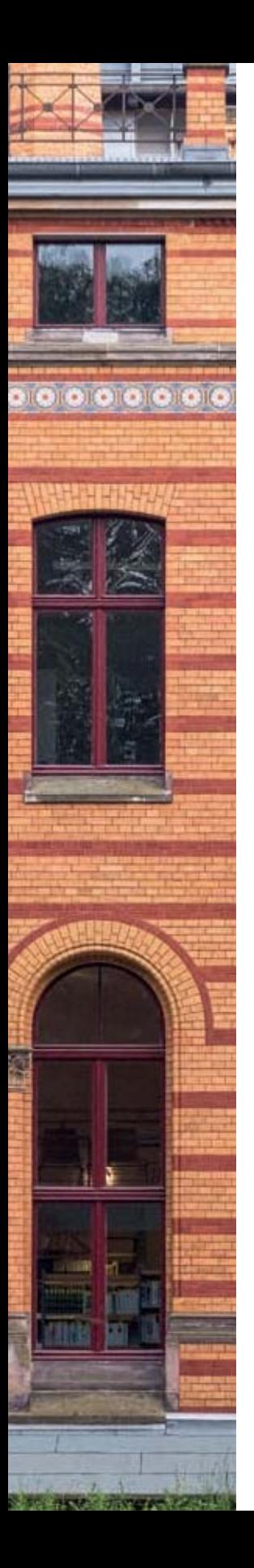

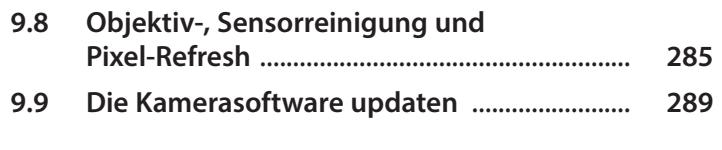

## **10. Die G9 individuell bedienen und weitere Menü einstellungen** ...... **293**

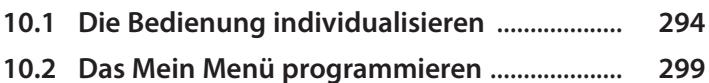

**10.3 Weitere Menüeinstellungen** ............................ **301**

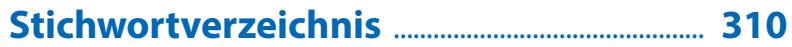